# **How will the poster session work?**

# **For all attendees:**

### *Taking part in the poster session:*

- The poster session will start 48 hours before the symposium, at 9 am on 24<sup>th</sup> August 2020.
- All posters will be tagged with the **#ScotCHEM2020** hashtag and can be found on twitter by searching for **#ScotCHEM2020** and looking under the "Photos" tab:

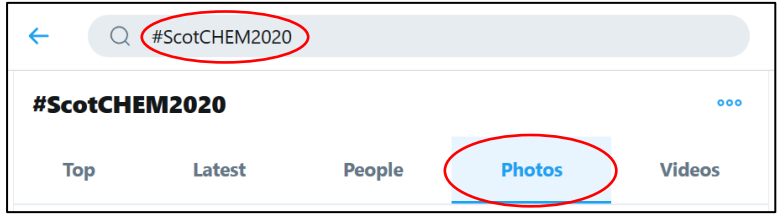

- There will also be a link to each poster on the symposium website.
- Reply to the poster tweet with comments or questions for the authors and to discuss their work. Always include the **#ScotCHEM2020** hashtag in any tweets.
- Make sure you like and retweet your favourite posters as there will be a viewers prize awarded to the poster with the most likes and retweets.
- We will be monitoring tweets during the poster session and any abusive or inappropriate comments will be deleted and the twitter account blocked. If you see any abusive, inappropriate or irrelevant material please delete it if possible, or report it to us at **scotch.research@gmail.com**.

## **For poster presenters:**

#### *Submitting a poster*

- If you want to present a poster at the symposium, please indicate this when you register.
- Tweet your poster, along with the hashtag **#ScotCHEM2020** and tag **@scotch\_research**, so that the poster is associated with the symposium.
- Please also pin your poster tweet so that it appears at the top of your twitter thread and is easier to find.
- Links to any supplementary material (e.g. animations, videos etc.) can be included with the poster tweet.
- The poster event will start 48 hours before the symposium, however, to make sure that we have time to find all the posters please ensure that your poster is uploaded to twitter and publicly visible by 5 pm Sunday 23<sup>rd</sup> August.
- Check your twitter account regularly during the poster session so that you can reply to comments and questions from other attendees.

## *Poster format:*

- Twitter accepts files up to 5 MB in size.
- Twitter accepts JPEG, PNG and GIF file formats. However, as you cannot zoom in to a GIF we recommend using one of the other formats. GIFs and other material (e.g. animations, videos etc.) can be included in a follow up tweet or uploaded to another website with a link.
- Have a look at some of the winning entries to this year's RSC twitter poster competition for inspiration (link below)!
- Bear in mind that people may be viewing your poster on a phone or tablet so it should be clear even on a small screen.
- Remember that the twitter posters will be public, especially when including unpublished data.
- Ensure that permission is obtained for reproducing any copyright images. This is the responsibility of each presenter.

#### *Prizes*

There will be two poster prizes:

- A judges prize.
- A viewers prize awarded to the poster which has the most likes and retweets by the end of the symposium lunch break.

The winning posters and prizes will be announced at the end of the symposium.

## **Useful links**

(Reproduced with permission)

Setting up a twitter account:<https://stuartcantrill.com/2019/11/28/twitter-tips-for-beginners/>

RSC twitter poster competition winners: [https://www.rsc.org/news](https://www.rsc.org/news-events/articles/2020/mar/rscposter-winners/)[events/articles/2020/mar/rscposter-winners/](https://www.rsc.org/news-events/articles/2020/mar/rscposter-winners/)